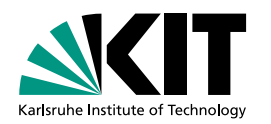

# **Gotta Prove Fast**

### **Building an Ecosystem for Effortless Native Compilation of Tactics** Sebastian Ullrich | 2022/01/22

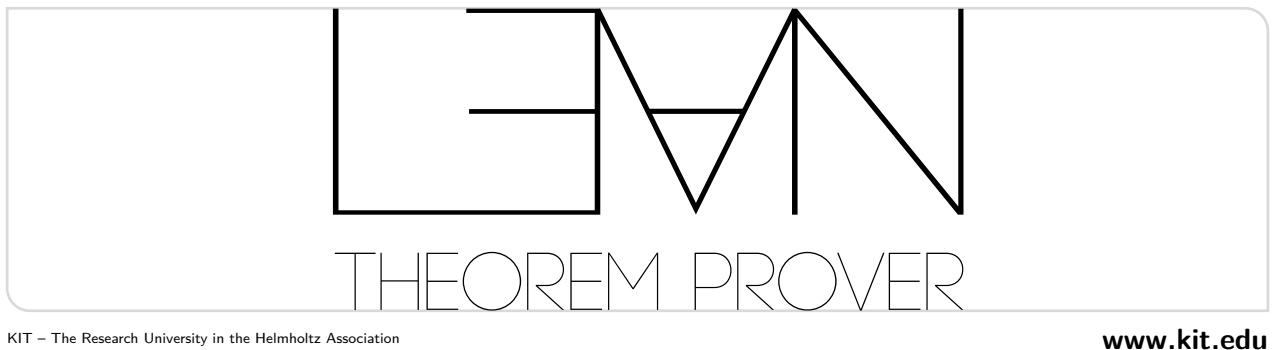

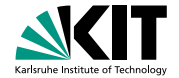

#### Provide a fully extensible theorem proving frontend

#### Erase the boundary between built-in and custom syntax/tactics/... by reimplementing >75% of Lean in Lean itself

Make Lean an efficient, general-purpose programming language

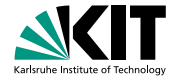

# **Compiling Tactics – How?**

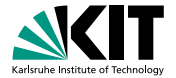

# **Compiling Tactics – How?**

- A Just-In-Time Compiler? LLVM JIT?
	- $+$  run tactic with native performance in the same file
	- re-compile tactic in every importing file...?
	- would first need a true LLVM backend

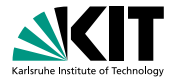

# **Compiling Tactics – How?**

A Just-In-Time Compiler? LLVM JIT?

- $+$  run tactic with native performance in the same file
- re-compile tactic in every importing file...?
- would first need a true LLVM backend

**n** reuse Ahead-Of-Time toolchain for stand-alone Lean programs

- + much simpler... hopefully!
- $+$  benefits stand-alone use case as well
- should probably use the interpreter in the same file

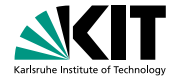

### **Lean 4 Compilation Pipeline**

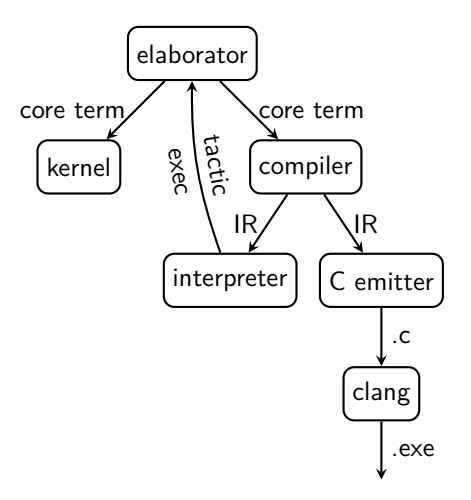

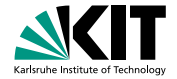

### **Lean 4 Compilation Pipeline**

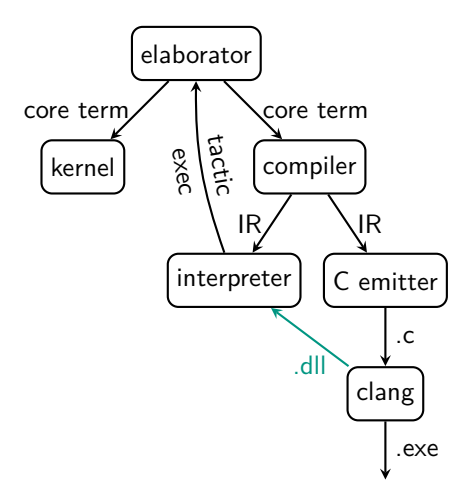

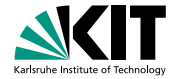

### **Lean 4 Compilation Pipeline**

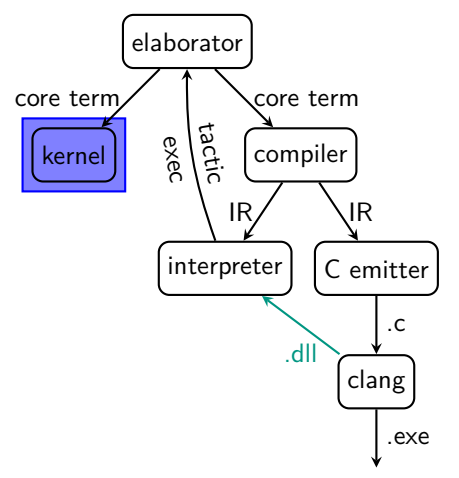

NB: The Trusted Code Base is unaffected!

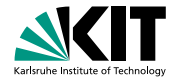

#### **Installing rustup on Windows**

On Windows, go to https://www.rust-lang.org/tools/install and follow the instructions for installing Rust. At some point in the installation, you'll receive a message explaining that you'll also need the C++ build tools for Visual Studio 2013 or later. The easiest way to acquire the build tools is to install Build Tools for Visual Studio 2019. When asked which workloads to install make sure "C++ build tools" is selected and that the Windows 10 SDK and the English language pack components are included.

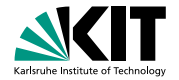

#### **Installing rustup on Windows**

On Windows, go to https://www.rust-lang.org/tools/install and follow the instructions for installing Rust. At some point in the installation, you'll receive a message explaining that you'll also need the C++ build tools for Visual Studio 2013 or later. The easiest way to acquire the build tools is to install Build Tools for Visual Studio 2019. When asked which workloads to install make sure "C++ build tools" is selected and that the Windows 10 SDK and the English language pack components are included.

Windows 10 SDK: 1.69 GB download

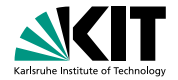

#### **Installing rustup on Windows**

On Windows, go to https://www.rust-lang.org/tools/install and follow the instructions for installing Rust. At some point in the installation, you'll receive a message explaining that you'll also need the C++ build tools for Visual Studio 2013 or later. The easiest way to acquire the build tools is to install Build Tools for Visual Studio 2019. When asked which workloads to install make sure "C++ build tools" is selected and that the Windows 10 SDK and the English language pack components are included.

- Windows 10 SDK: 1.69 GB download
- Xcode Command Line Tools: ~580 MB download

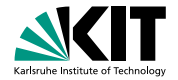

#### **Installing rustup on Windows**

On Windows, go to https://www.rust-lang.org/tools/install and follow the instructions for installing Rust. At some point in the installation, you'll receive a message explaining that you'll also need the C++ build tools for Visual Studio 2013 or later. The easiest way to acquire the build tools is to install Build Tools for Visual Studio 2019. When asked which workloads to install make sure "C++ build tools" is selected and that the Windows 10 SDK and the English language pack components are included.

- Windows 10 SDK: 1.69 GB download
- Xcode Command Line Tools: ~580 MB download

We need effortless setup not requiring root!

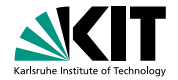

#### **Installing rustup on Windows**

On Windows, go to https://www.rust-lang.org/tools/install and follow the instructions for installing Rust. At some point in the installation, you'll receive a message explaining that you'll also need the C++ build tools for Visual Studio 2013 or later. The easiest way to acquire the build tools is to install Build Tools for Visual Studio 2019. When asked which workloads to install make sure "C++ build tools" is selected and that the Windows 10 SDK and the English language pack components are included.

The  $\overline{Z}$ ig language manages to provide small, self-contained toolchains for many platforms

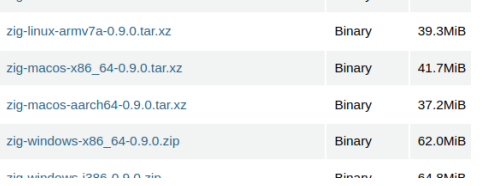

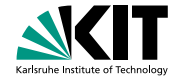

LLVM comes with many necessary parts:

- a C compiler
- **basic C headers**
- a runtime library
- a linker (good macOS support since LLVM 13)
- a static archiver

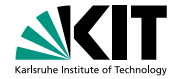

LLVM comes with many necessary parts:

- a C compiler
- **basic C headers**
- a runtime library
- a linker (good macOS support since LLVM 13)
- a static archiver

It does not help at all with assembling

 $\blacksquare$  the above with *reasonable* runtime dependencies

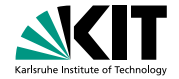

LLVM comes with many necessary parts:

- a C compiler
- **hasic C headers**
- a runtime library
- a linker (good macOS support since LLVM 13)
- **a** static archiver

It does not help at all with assembling

- $\blacksquare$  the above with *reasonable* runtime dependencies
- $\blacksquare$  a libc
	- **Linux:** bundle older glibc for compatibility
	- macOS: bundle libSystem.tbd from SDK/Nixpkgs
	- **Nindows:**

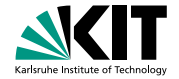

LLVM comes with many necessary parts:

- a C compiler
- **hasic C headers**
- a runtime library
- a linker (good macOS support since LLVM 13)
- **a** static archiver

It does not help at all with assembling

- $\blacksquare$  the above with *reasonable* runtime dependencies
- $\blacksquare$  a libc
	- **Linux:** bundle older glibc for compatibility
	- macOS: bundle libSystem.tbd from SDK/Nixpkgs
	- **Nindows:**

cp /clang64/x86\_64-w64-mingw32/lib/lib{m,bcrypt,mingw32,moldname,mingwex,msvcrt,pthread,advapi32,shell32,user32,k

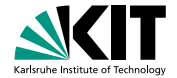

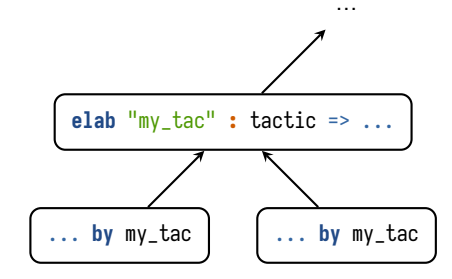

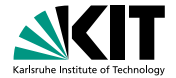

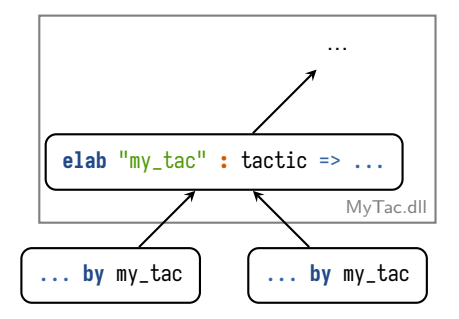

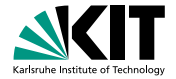

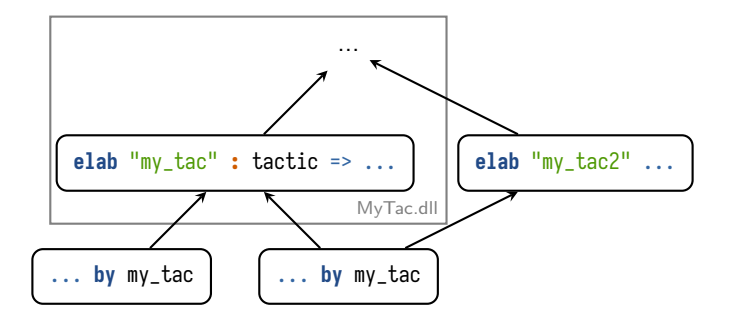

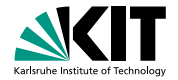

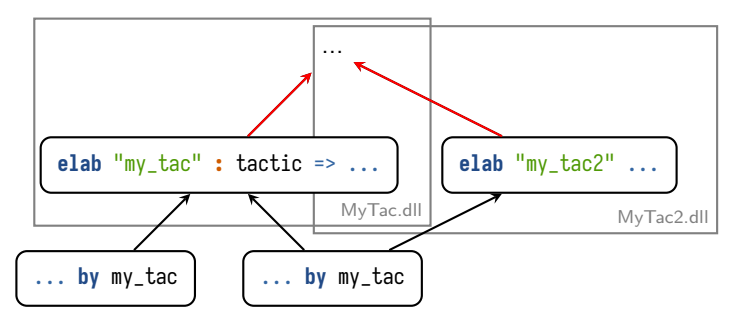

Must *partition* modules into shared libraries to avoid duplicate symbols

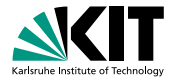

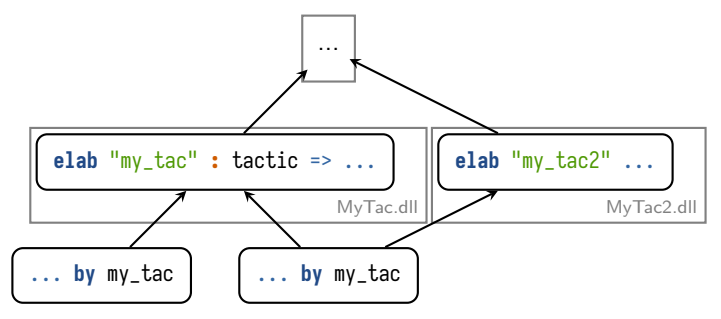

Must partition modules into shared libraries to avoid duplicate symbols

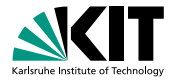

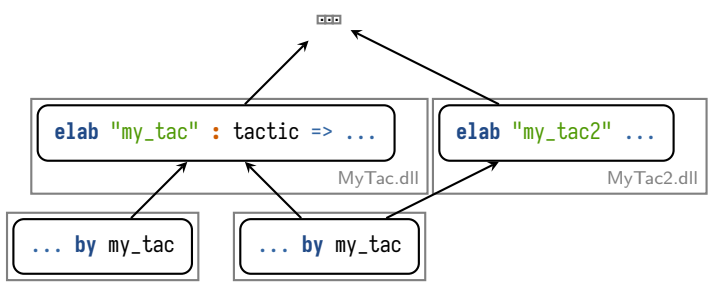

Must *partition* modules into shared libraries to avoid duplicate symbols ... or simply generate one library per module (& package)

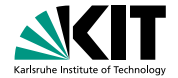

# **Compiling Tactics – Unless?**

Compiling definitions that are never executed is wasteful

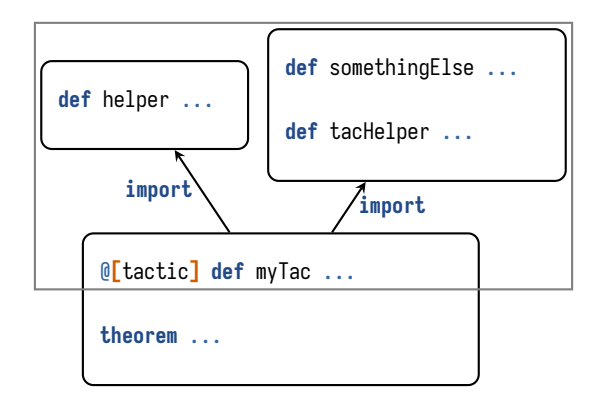

# **Compiling Tactics – Unless?**

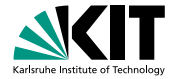

Compiling definitions that are never executed is wasteful – phase separation  $[Flat 2002]$  could tell us where the metaprograms are

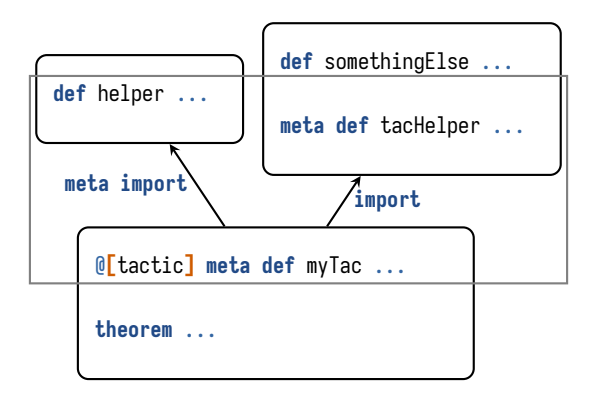

# **Compiling Tactics – Unless?**

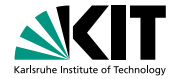

Compiling definitions that are never executed is wasteful – phase separation  $[Flatt 2002]$  could tell us where the metaprograms are

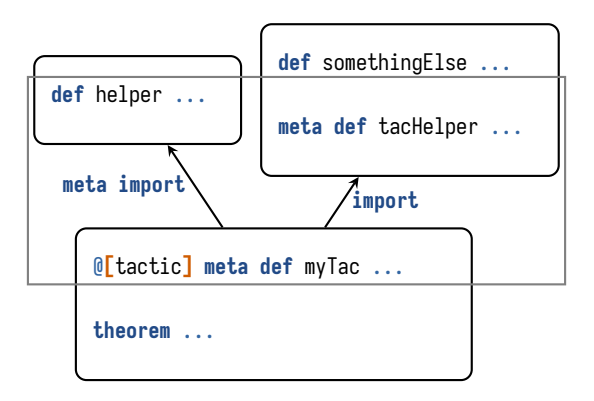

Bonus points if changing helper does not recompile myTac – separate compilation!

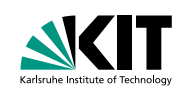

# **Summary**

Today:

- **Effortless native tactic compilation by coordinating the compiler, build system, and interpreter**
- A stand-alone LLVM toolchain is *possible*

For the future:

- Scalability questions such as to number and size of shared libraries remain to be seen
- We want a better module/compilation unit system<sup>1</sup>

de Moura, Leonardo and Ullrich, Sebastian (2021). "The Lean 4 Theorem Prover and Programming Language". In: CADE.

Flatt, Matthew (2002). "Composable and Compilable Macros: You Want It When?" In: ICFP.

1 https://github.com/leanprover/lean4/issues/416

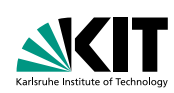

# **Relevant Pull Requests**

- Build & distribute release builds with Zig as stand-alone C compiler (abandoned) https://github.com/leanprover/lean4/pull/659
- Bundle LLVM on all platforms (merged) https://github.com/leanprover/lean4/pull/795
- Simple, opt-in precompilation scheme https://github.com/leanprover/lean4/pull/949

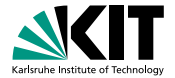

# **Early mathlib4 Benchmarks (Warm ccache)**

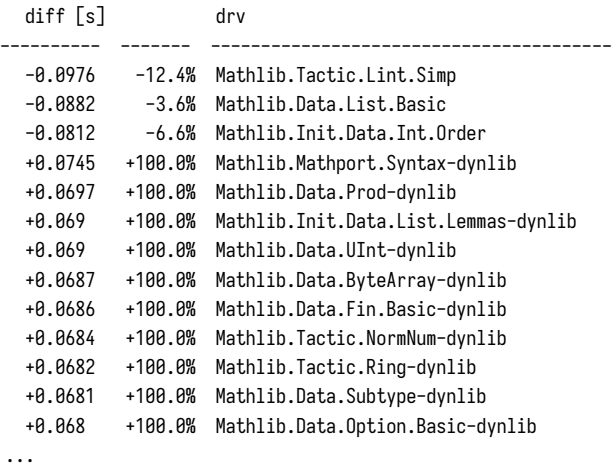

+7.84 +16.5% total